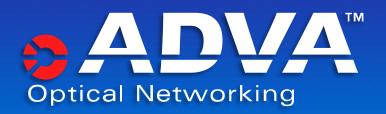

#### Lässt sich Glasfaser abhören?

Wie sicher ist die Datenübertragung über Glasfaser und wie kann man sich durch Verschlüsselung schützen?

Christian Illmer

September 2013

# Why security matters

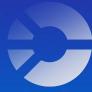

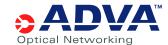

## Data Center Security Today

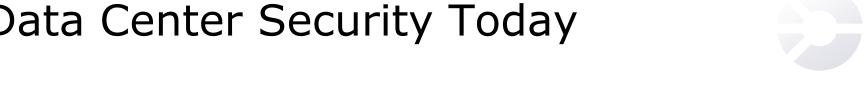

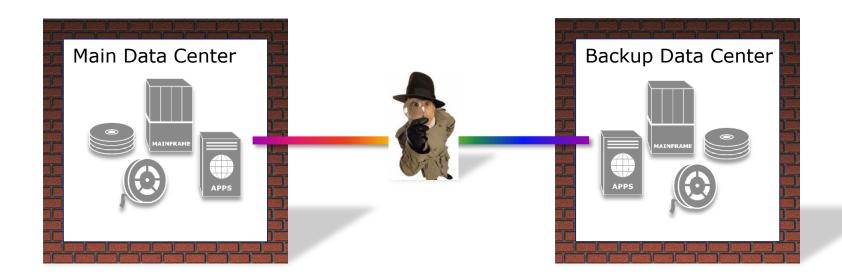

Need to protect information flow between data centers

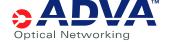

# Fibre optics networks tapping possibilities

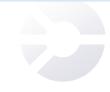

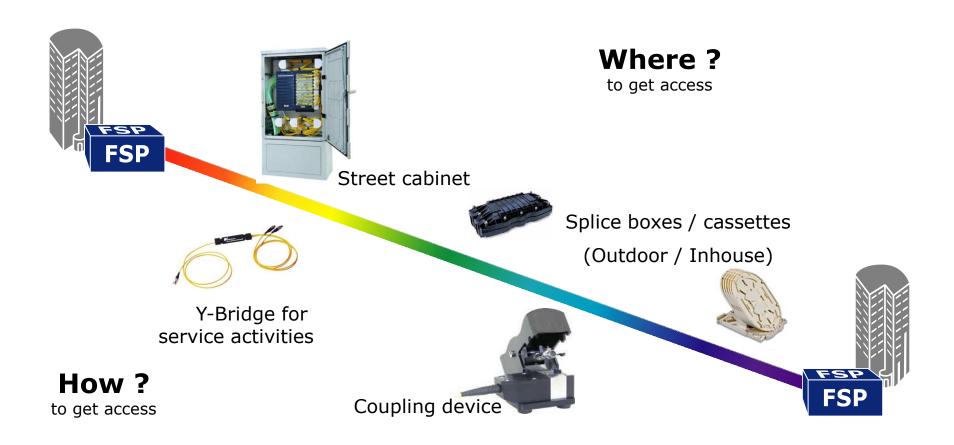

#### There are multiple ways to access fiber

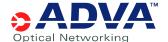

# Fibre optic networks "optical tapping" methods

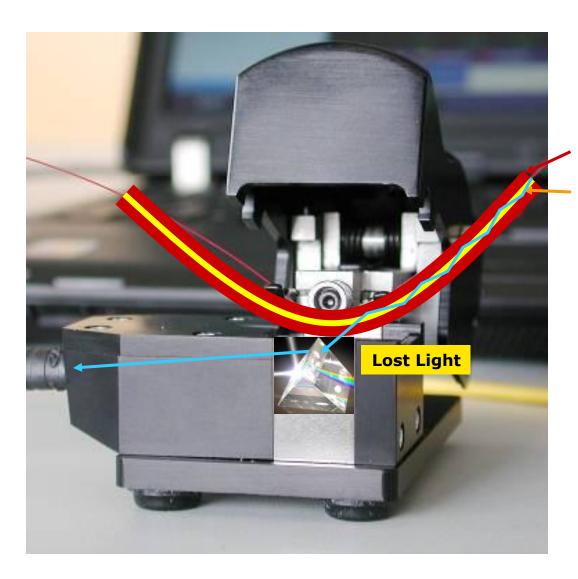

Cladding: 125 μm

Core: 9 µm

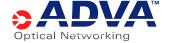

# Fibre optic networks Analyzing the data

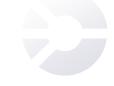

 Data analysers and test tools are commonly used by equipment manufacturers to test their product quality

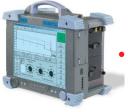

Optical power meters and spectrum analysers can help to select the right WDM wavelengths

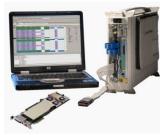

- Data and protocol analysers allow an in-depth reading of all communication protocols used today: Ethernet, SONET/SDH,FC
- Designed for common use by the Telco industry these devices are freely available
- All data traffic can easily be monitored, recorded and replayed!

Commercial splitter, coupler, splicing- and analysis tools are freely available at relatively low cost

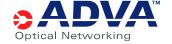

# How to protect your data in transit

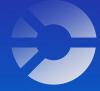

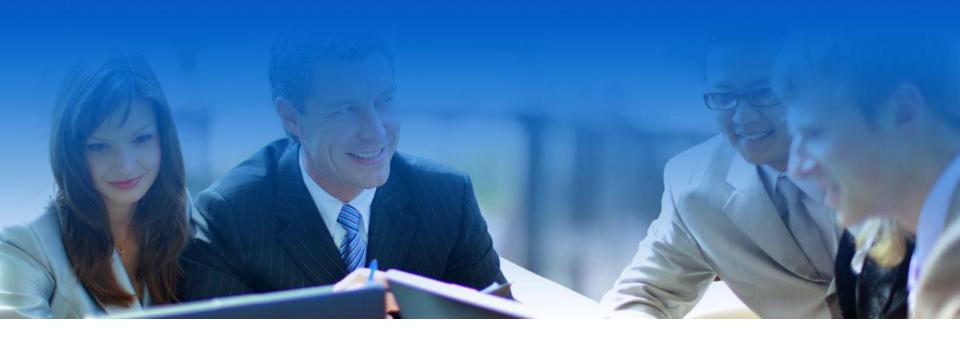

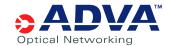

## FSP 3000 Security Suite

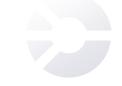

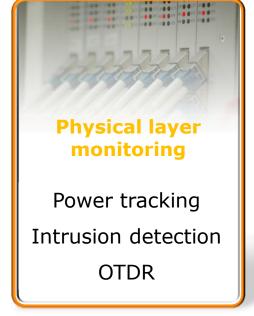

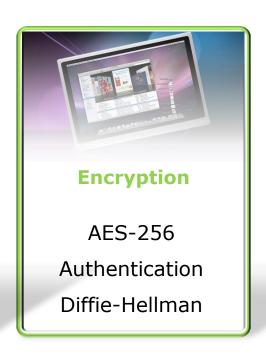

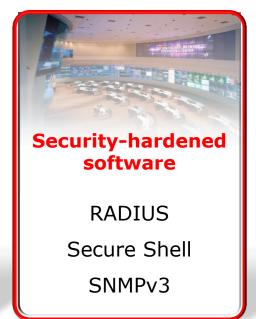

A complete and integrated solution leveraging advanced technology

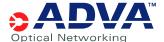

# Encryption in transport systems

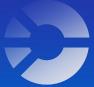

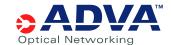

## Encryption Method vs Layer

How many of these are encrypted, just authenticated, or only plain text?

How big is this?

How much is Is this actually encrypted? included?

Layered Packet Headers

Encryption Header

Payload...

Checksum

- Overlay Transport Virtualization (OTV)
  - Traditionally used for VPN services
  - 82 Bytes overhead
  - Only select Bytes in header encrypted and authenticated.
- MACsec/TrustSec
  - Point-to-Point Ethernet encryption
  - 32/40 Bytes overhead, respectively
  - Only select Bytes in header encrypted and authenticated.
- Traditional Transport
  - Point-to-point and multipoint
  - Zero bytes overhead, so no loss of throughput with shorter packets.
  - Only select Bytes in header encrypted and authenticated.
- Bulk Transport Encryption
  - Point-to-point
  - Zero bytes overhead, so no loss of throughput with shorter packets.
  - Protocol/ I/F agnostic (Ethernet, FC, IB, Sonet/SDH)
  - All Bytes in header and checksum are encrypted with payload.

# Maximum Throughput a Comparison

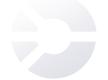

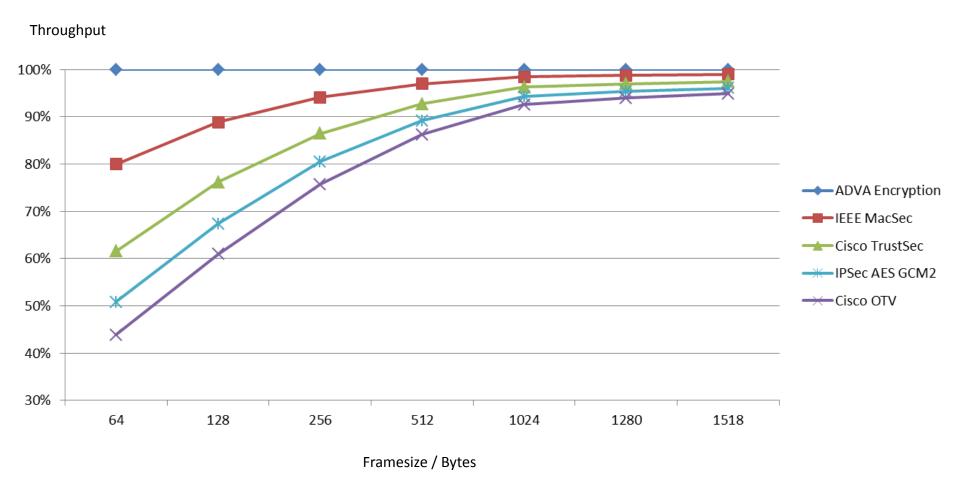

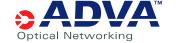

## WDM transmission with encryption

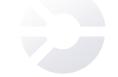

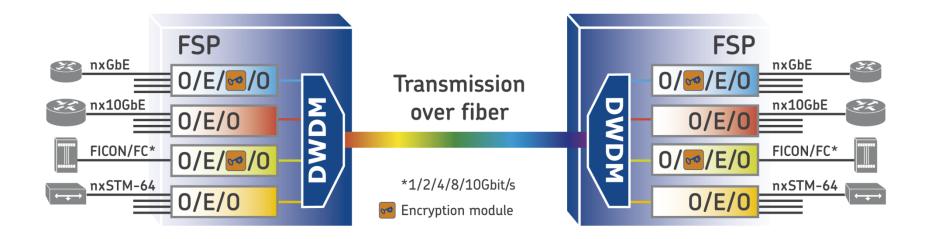

Modular approach, can be added per channel on an as-needed basis

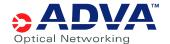

# FSP 3000 encryption overview 5TCE and 10TCE with encryption

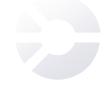

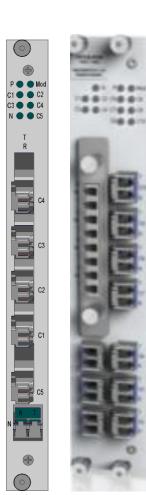

#### Data encryption on 5TCE and 10TCE muxponder card

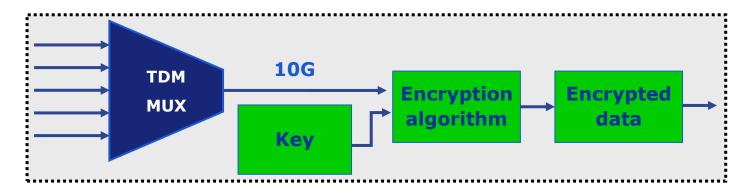

- Encryption applied to the multiplexed data (support of all data center protocols)
- AES-256 encryption on the lowest possible layer (latency 100ns)
- Automatic key exchange every 10 mins (5TCE) every 1 min (10TCE) using Diffie-Hellman Algorithm
- Using existing FPGA core PLUS add. encryption specific HW
- Fully tested and qualified with all DC vendors (JNP, BRCD, IBM, EMC...)

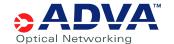

# Encryption 10G Muxponder with Encryption

- Universal 10G Enterprise Muxponder: 5TCE-AES
- AES256 encryption
- Dynamic key exchange every 10 mins
- 5 x Any Multi-service
- GbE/10GE/FC1/2/4/8/10/Infiniband
- STM-64 network variant

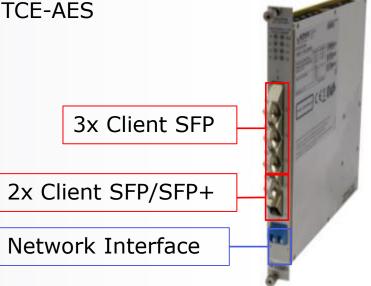

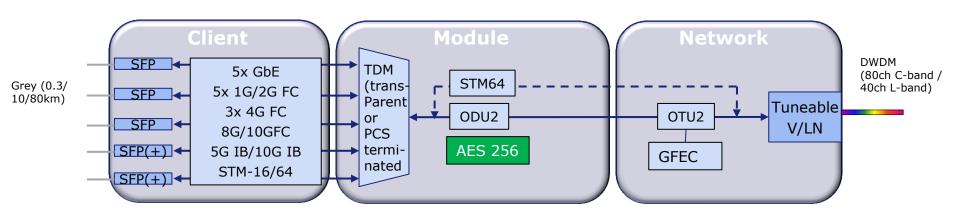

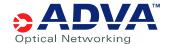

# Next Gen 100G Metro Metro 100G with encryption

- Universal 100G Metro Muxponder
- AES256 encryption with 2048bit key
- Dynamic key exchange every 1 min

Network DWDM CFP

- 10GE/40GE/100GE, 4G/8G/10G/16G FC, STM-64, 5G/10G IB
- Cost breaking 100G solution for up to 500km

10x Client SFP+

Available Q1 of 2014 (R12.3)

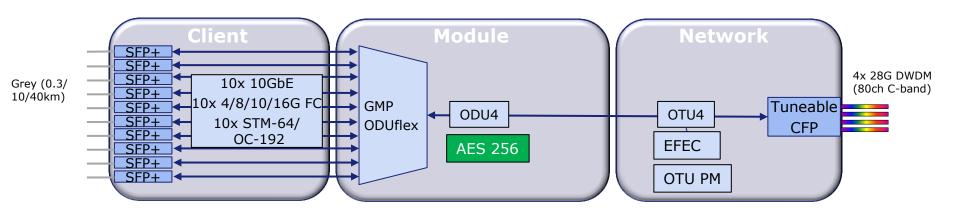

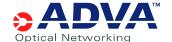

# Implementation on 5TCE

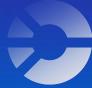

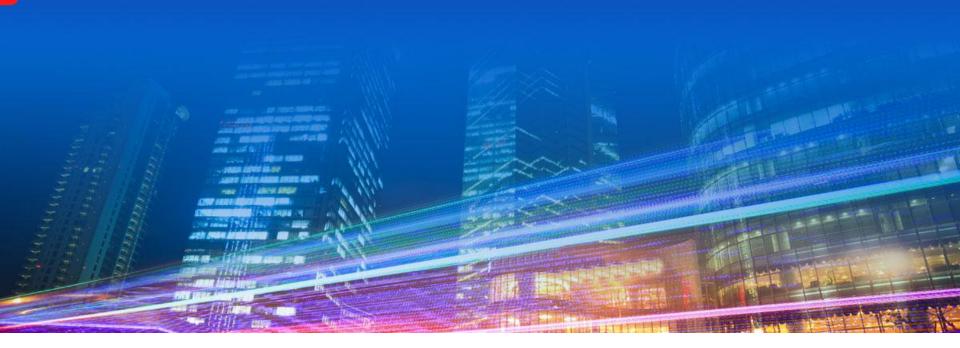

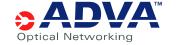

## 5TCE-AES Key Definitions

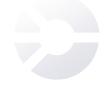

#### Authentication Key

- Initial key that must be provided to both systems in order to authenticate them as entitled party for this communication
- Will be used to encrypt a random number that is required to calculated the final key
- Will be stored in the non-volatile memory
- If lost or otherwise destroyed no new key can be generated

#### Private Key

- Will be generated by each party and not shared with other side
- New private key will be generated for each key exchange (no storing)
- Is required to calculate the shared secret

#### Public Key

- Will be generated out of the private key and sent over to other side
- New public key will be calculated for each key exchange (no storing)

#### Shared secret

- Will be calculated using public and private key as shared secret between both parties
- Will be used to generate the final session key

#### Session key

- Will be derived from shared secret.
- Is used to encrypt the data
- Has limited (programmable) lifetime of up to 42 days

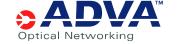

# WDM Encryption Required components

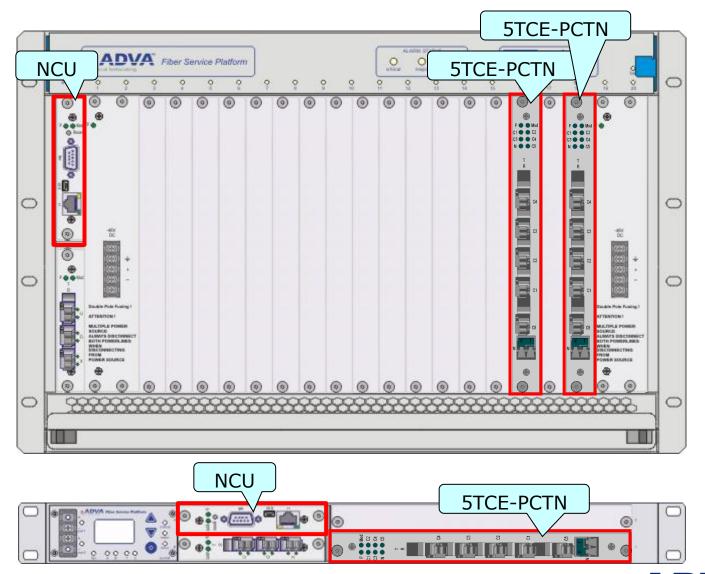

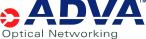

## Standard Encryption Step-by-step process

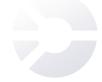

#### Steps to setup encryption:

- User has to provide Authentication key
- Cards will use Authentication Key for Diffie Hellman process
- Private and public key will be generated (acc. to DH)
- Public key is sent to other side encrypted with Auth. key
- Session Key will be generated out of own private and received public key (acc. to DH)
- Encrypted traffic will be transported using the session key

out of own private key and received public key

Calculation of session key

Session key Authentication Key valid xxx valid unlimited

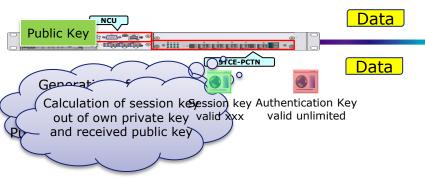

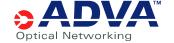

## FSP 3000 Security Suite

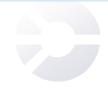

#### ... for Enterprise customers

- Helps to effectively protect critical information
- Superior low-latency performance
- Enables compliance with laws and regulations

#### ... for Carriers and Service Providers

- Attract new customers in key verticals
- Differentiate service offering and increase margins
- Enable new encryption service offering through separate transmission and encryption management

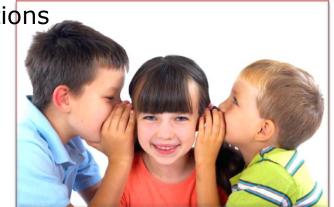

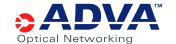

# Live Demo

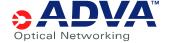

## Starting Test Setup

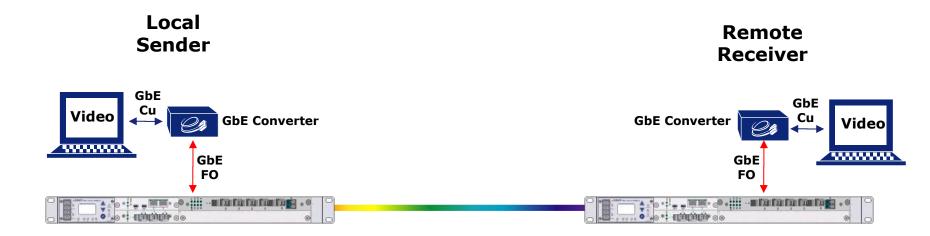

- Notebook streaming Video via GbE port to other side
- GbE converter to convert from copper to fiber
- 5TCE with GbE I/F transports signal to other side
- Receiving end converts back from fiber to copper and feeds into notebook
- Video stream using UDP

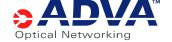

# Starting Test Setup Management

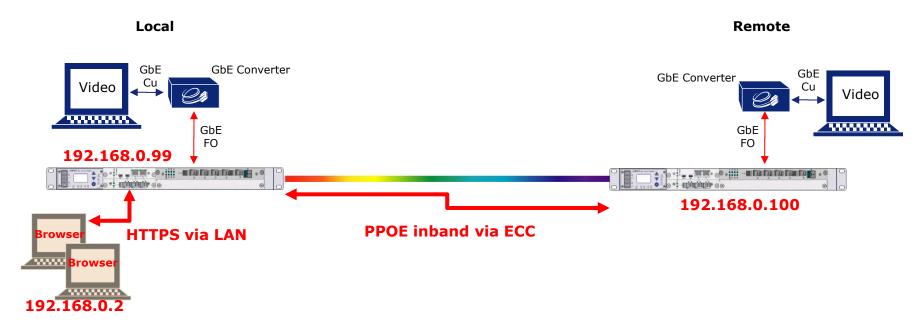

- Management via browser and HTTPS
- LAN/Ethernet cable to connect to local network element
- Inband communication used to access remote network element
- ECC using overhead (not part of the 5TCE encryption but SSH encrypted)
- User can be off-site (but must use HTTPS)

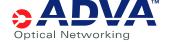

# Starting Test Setup turn on test mode

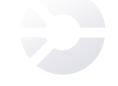

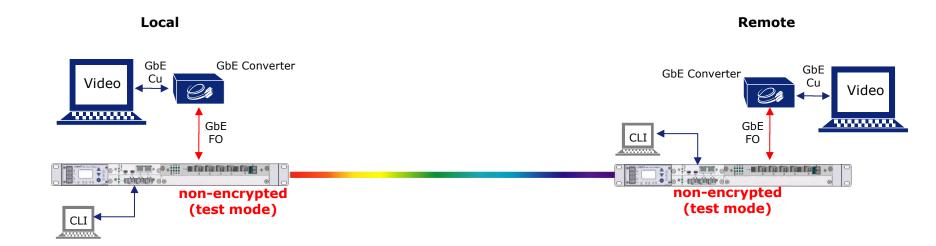

- Connect to 5TCE via local craft interface
- Login to CRYPTO MENU
- 1st login -> change password
  - Enable test mode
- Repeat activity on remote end
- After correct setup data should be transported and video should be displayed

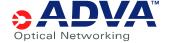

## Link with fiber tap

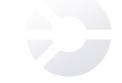

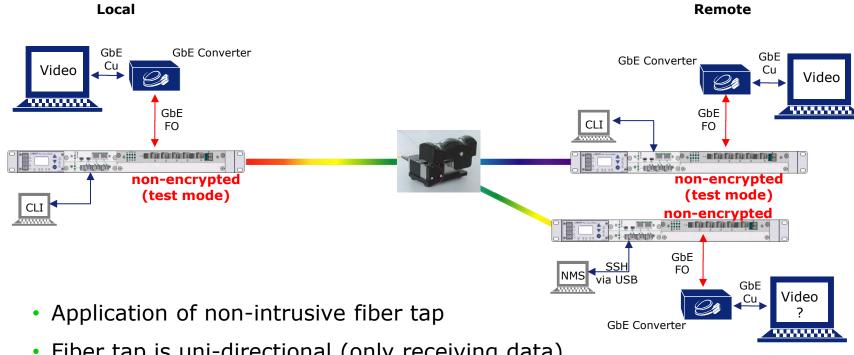

- Fiber tap is uni-directional (only receiving data)
- Tapped signal gets feeded into 3<sup>rd</sup> 5TCE (non encryption) card
- Video can now be seen on 3<sup>rd</sup> notebook (and still on 2<sup>nd</sup> notebook)
- Simulation of non-intrusive tap into fiber link

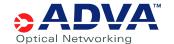

# Link with fiber tap Provisioning of authentication key on 5TCEs

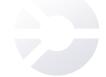

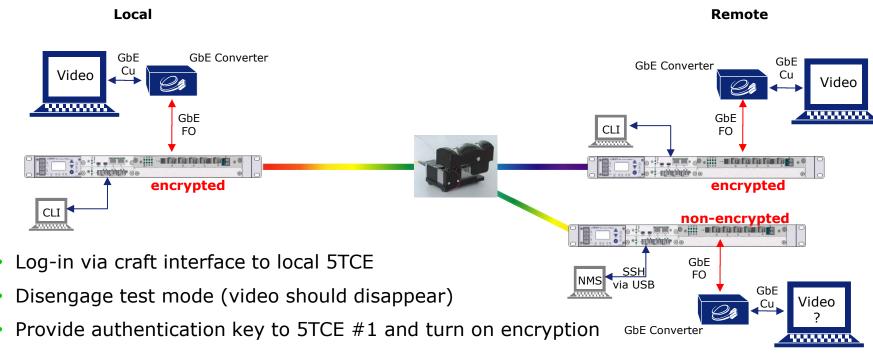

- Card now ready to start running encryption (waiting for remote side)
- · Repeat activity on remote side
- After authentication key has been provided and encryption turned on cards will generate session key and traffic will be encrypted
  - Video on intruder's notebook should disappear

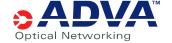

### Link with fiber tap Simulation of link failure

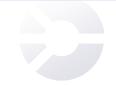

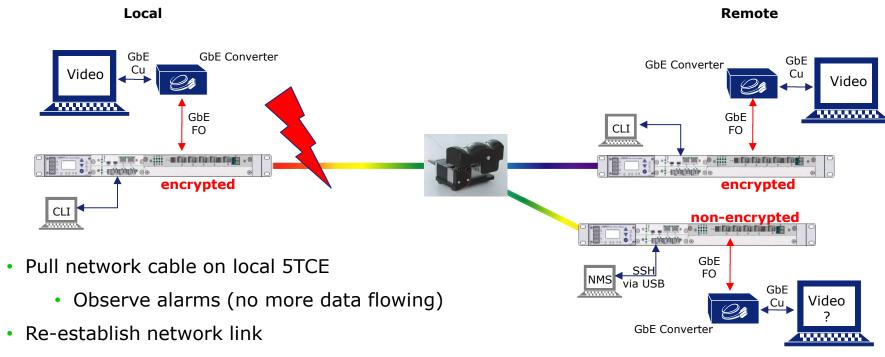

- · Link should come up again
- No session key will be generated if life time is still valid (<10 min)</li>
- Key exchange counter should not have changed

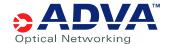

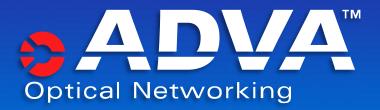

# Thank you

cillmer@advaoptical.com

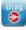

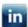

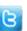

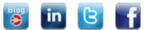